#### **Мобильный телефон**

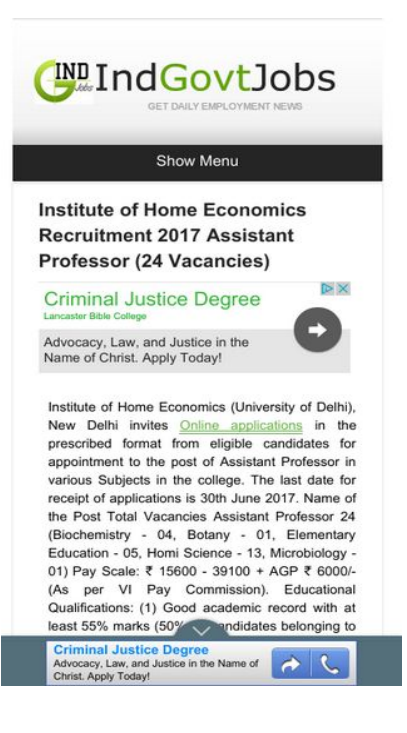

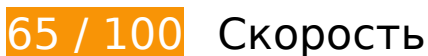

 **Исправьте обязательно:** 

### **Используйте кеш браузера**

Если указывать в заголовках HTTP дату или срок действия статических ресурсов, браузер будет загружать уже полученные ранее ресурсы с локального диска, а не из Интернета.

[Используйте кеш браузера](http://sitedesk.net/redirect.php?url=https%3A%2F%2Fdevelopers.google.com%2Fspeed%2Fdocs%2Finsights%2FLeverageBrowserCaching) для следующих ресурсов:

- http://usetting.lau1.uae.uc.cn/usetting/v1/fetch\_config (не указан срок действия)
- http://www.indgovtjobs.in/feeds/posts/summary/-/Bank%20Jobs?max-results=10&alt=json-inscript&callback=recentpostslist (1 секунда)
- http://www.indgovtjobs.in/feeds/posts/summary/-/Clerk%20Jobs?max-results=7&alt=json-inscript&callback=recentpostslist (1 секунда)
- http://www.indgovtjobs.in/feeds/posts/summary/-/Diploma%20Jobs?max-results=7&alt=jsonin-script&callback=recentpostslist (1 секунда)
- http://www.indgovtjobs.in/feeds/posts/summary/-/Education%20wise%20Govt%20Jobs?max-

#### **Мобильный телефон**

results=10&alt=json-in-script&callback=recentpostslist (1 секунда)

- http://www.indgovtjobs.in/feeds/posts/summary/-/Engineer%20Jobs?max-results=7&alt=jsonin-script&callback=recentpostslist (1 секунда)
- http://www.indgovtjobs.in/feeds/posts/summary/-/ITI%20Jobs?max-results=7&alt=json-inscript&callback=recentpostslist (1 секунда)
- http://www.indgovtjobs.in/feeds/posts/summary/-/Qualification%20wise%20Govt%20Jobs?m ax-results=15&alt=json-in-script&callback=recentpostslist (1 секунда)
- http://www.indgovtjobs.in/feeds/posts/summary?max-results=1&alt=json-inscript&callback=hitungtotaldata (1 секунда)
- http://www.googletagservices.com/tag/js/gpt.js (15 минут)
- https://apis.google.com/js/plusone.js (30 минут)
- http://pagead2.googlesyndication.com/pagead/js/adsbygoogle.js (60 минут)
- http://pagead2.googlesyndication.com/pagead/osd.js (60 минут)
- http://resources.infolinks.com/js/infolinks\_main.js (60 минут)
- http://www.google-analytics.com/analytics.js (2 часа)

### **Удалите код JavaScript и CSS, блокирующий отображение верхней части страницы**

Количество блокирующих ресурсов CSS на странице: 1. Они замедляют отображение контента.

Все содержание верхней части страницы отображается только после загрузки указанных далее ресурсов. Попробуйте отложить загрузку этих ресурсов, загружать их асинхронно или встроить их самые важные компоненты непосредственно в код HTML.

[Оптимизируйте работу CSS](http://sitedesk.net/redirect.php?url=https%3A%2F%2Fdevelopers.google.com%2Fspeed%2Fdocs%2Finsights%2FOptimizeCSSDelivery) на следующих ресурсах:

• https://www.blogger.com/static/v1/widgets/58827200-widget css\_bundle.css

**Исправьте по возможности:** 

### **Не используйте переадресацию с целевой страницы**

Количество переадресаций на странице: 2. Наличие переадресаций замедляет загрузку страницы.

[Не используйте переадресацию с целевой страницы](http://sitedesk.net/redirect.php?url=https%3A%2F%2Fdevelopers.google.com%2Fspeed%2Fdocs%2Finsights%2FAvoidRedirects) на следующие URL:

- http://indgovtjobs.in/
- http://www.indgovtjobs.in/
- http://www.indgovtjobs.in/?m=1

### **Включите сжатие**

Сжатие ресурсов с помощью функций gzip или deflate позволяет сократить объем данных, передаваемых по сети.

[Включите сжатие](http://sitedesk.net/redirect.php?url=https%3A%2F%2Fdevelopers.google.com%2Fspeed%2Fdocs%2Finsights%2FEnableCompression) для следующих ресурсов, чтобы уменьшить объем передаваемых данных на 1,5 КБ (71 %).

Сжатие страницы https://image6.pubmatic.com/AdServer/PugMaster?rnd=14881141&p=6 0809&s=0&a=0&ptask=ALL&np=0&fp=0&mpc=0&spug=1&coppa=0&sec=1&kdntuid=1 уменьшит ее размер на 1,5 КБ (71 %).

 **Выполнено правил: 5** 

**Сократите CSS**

Код CSS сокращен. Подробнее о том, [как сокращать код CSS.](http://sitedesk.net/redirect.php?url=https%3A%2F%2Fdevelopers.google.com%2Fspeed%2Fdocs%2Finsights%2FMinifyResources)

**Сократите HTML**

HTML-код сокращен. Подробнее о том, [как сокращать HTML-код.](http://sitedesk.net/redirect.php?url=https%3A%2F%2Fdevelopers.google.com%2Fspeed%2Fdocs%2Finsights%2FMinifyResources)

## **Сократите JavaScript**

Код JavaScript сокращен. Подробнее о том, [как сокращать код JavaScript.](http://sitedesk.net/redirect.php?url=https%3A%2F%2Fdevelopers.google.com%2Fspeed%2Fdocs%2Finsights%2FMinifyResources)

### **Оптимизируйте изображения**

Изображения оптимизированы. Подробнее о том, [как оптимизировать изображения.](http://sitedesk.net/redirect.php?url=https%3A%2F%2Fdevelopers.google.com%2Fspeed%2Fdocs%2Finsights%2FOptimizeImages)

#### **Оптимизируйте загрузку видимого контента**

Содержание верхней части страницы оптимизировано для быстрого отображения. Подробнее о том, [как обеспечить быстрое отображение видимой части страницы](http://sitedesk.net/redirect.php?url=https%3A%2F%2Fdevelopers.google.com%2Fspeed%2Fdocs%2Finsights%2FPrioritizeVisibleContent).

# **99 / 100** Удобство для пользователей

 **Исправьте по возможности:** 

### **Увеличьте размер активных элементов на странице**

Некоторые ссылки и кнопки на страницах вашего сайта слишком малы, и поэтому пользователям устройств с сенсорными экранами может быть неудобно нажимать на них. [Увеличьте активные элементы,](http://sitedesk.net/redirect.php?url=https%3A%2F%2Fdevelopers.google.com%2Fspeed%2Fdocs%2Finsights%2FSizeTapTargetsAppropriately) чтобы сделать свой сайт удобнее.

Указанные ниже активные элементы расположены слишком близко к соседним. Увеличьте расстояние между ними.

- Активный элемент <div id="abgc" class="abgc">AdChoices</div> находится слишком близко к другим активным элементам (2). final
- Активный элемент <a href="http://www.ind...cruitment.html" class="readmore">Read more »</a> находится слишком близко к другим активным элементам (1). final
- Активный элемент <a id="abgl" href="https://www.go...n3rs4o57AWmx7w" class="abgl">AdChoices</a> находится слишком близко к другим активным элементам (1).
- Активный элемент <a href="/aclk?sa=l&amp;ai=...nshoo\_clickid " class="rhbody rhdefaultcolored">Find All Curre…Programs Here.</a> находится слишком близко к другим активным элементам (1).
- Активный элемент <a href="/aclk?sa=l&amp;ai=...nshoo\_clickid " class="rhurl rhdefaultcolored">allnursingschools.com/CNA</a> находится слишком близко к другим активным элементам (1).
- Активный элемент <div id="abgc" class="abgc">AdChoices</div> находится слишком близко к другим активным элементам (1).
- Активный элемент <a href="http://www.indgovtjobs.in/">Indian Governm...mployment News</a> и ещё 2 расположены слишком близко к другим активным элементам.
- Активный элемент <ins></ins> находится слишком близко к другим активным элементам (2). final

**• Выполнено правил: 4** 

### **Откажитесь от плагинов**

На вашем сайте не используются плагины, поэтому контент доступен максимально широкому кругу пользователей. Подробнее о том, [почему следует отказаться от плагинов](http://sitedesk.net/redirect.php?url=https%3A%2F%2Fdevelopers.google.com%2Fspeed%2Fdocs%2Finsights%2FAvoidPlugins)…

### **Настройте область просмотра**

На ваших страницах область просмотра, заданная с помощью тега viewport, адаптируется по размеру экрана. Это значит, что ваш сайт правильно отображается на всех устройствах. Подробнее о [настройке области просмотра…](http://sitedesk.net/redirect.php?url=https%3A%2F%2Fdevelopers.google.com%2Fspeed%2Fdocs%2Finsights%2FConfigureViewport)

### **Адаптируйте размер контента для области просмотра**

Ваша страница целиком находится в области просмотра. Подробнее о том, [как адаптировать](http://sitedesk.net/redirect.php?url=https%3A%2F%2Fdevelopers.google.com%2Fspeed%2Fdocs%2Finsights%2FSizeContentToViewport) [контент для области просмотра…](http://sitedesk.net/redirect.php?url=https%3A%2F%2Fdevelopers.google.com%2Fspeed%2Fdocs%2Finsights%2FSizeContentToViewport)

**Используйте удобочитаемые размеры шрифтов**

Размер шрифта и высота строк на вашем сайте позволяют удобно читать текст. Подробнее.

### **Персональный компьютер**

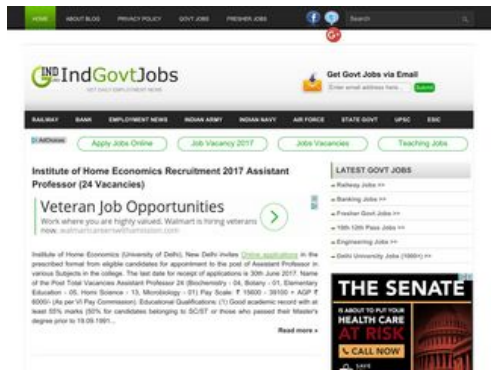

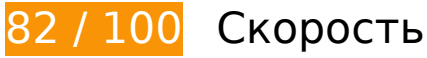

 **Исправьте по возможности:** 

### **Включите сжатие**

Сжатие ресурсов с помощью функций gzip или deflate позволяет сократить объем данных, передаваемых по сети.

[Включите сжатие](http://sitedesk.net/redirect.php?url=https%3A%2F%2Fdevelopers.google.com%2Fspeed%2Fdocs%2Finsights%2FEnableCompression) для следующих ресурсов, чтобы уменьшить объем передаваемых данных на 1,5 КБ (71 %).

• Сжатие страницы https://image6.pubmatic.com/AdServer/PugMaster?rnd=14881141&p=6 0809&s=0&a=0&ptask=ALL&np=0&fp=0&mpc=0&spug=1&coppa=0&sec=1&kdntuid=1 уменьшит ее размер на 1,5 КБ (71 %).

### **Используйте кеш браузера**

Если указывать в заголовках HTTP дату или срок действия статических ресурсов, браузер будет загружать уже полученные ранее ресурсы с локального диска, а не из Интернета.

[Используйте кеш браузера](http://sitedesk.net/redirect.php?url=https%3A%2F%2Fdevelopers.google.com%2Fspeed%2Fdocs%2Finsights%2FLeverageBrowserCaching) для следующих ресурсов:

- http://usetting.lau1.uae.uc.cn/usetting/v1/fetch\_config (не указан срок действия)
- http://www.indgovtjobs.in/feeds/posts/summary/-/Bank%20Jobs?max-results=10&alt=json-inscript&callback=recentpostslist (1 секунда)
- http://www.indgovtjobs.in/feeds/posts/summary/-/Clerk%20Jobs?max-results=7&alt=json-inscript&callback=recentpostslist (1 секунда)
- http://www.indgovtjobs.in/feeds/posts/summary/-/Diploma%20Jobs?max-results=7&alt=jsonin-script&callback=recentpostslist (1 секунда)
- http://www.indgovtjobs.in/feeds/posts/summary/-/Education%20wise%20Govt%20Jobs?maxresults=10&alt=json-in-script&callback=recentpostslist (1 секунда)
- http://www.indgovtjobs.in/feeds/posts/summary/-/Engineer%20Jobs?max-results=7&alt=jsonin-script&callback=recentpostslist (1 секунда)
- http://www.indgovtjobs.in/feeds/posts/summary/-/ITI%20Jobs?max-results=7&alt=json-inscript&callback=recentpostslist (1 секунда)
- http://www.indgovtjobs.in/feeds/posts/summary/-/Qualification%20wise%20Govt%20Jobs?m ax-results=15&alt=json-in-script&callback=recentpostslist (1 секунда)
- http://www.indgovtjobs.in/feeds/posts/summary?max-results=1&alt=json-inscript&callback=hitungtotaldata (1 секунда)
- http://www.googletagservices.com/tag/js/gpt.js (15 минут)
- https://apis.google.com/js/plusone.js (30 минут)
- http://pagead2.googlesyndication.com/pagead/js/adsbygoogle.js (60 минут)
- http://pagead2.googlesyndication.com/pagead/osd.js (60 минут)
- http://resources.infolinks.com/js/infolinks\_main.js (60 минут)
- http://www.google-analytics.com/analytics.js (2 часа)
- https://www.google-analytics.com/analytics.js (2 часа)

## **Удалите код JavaScript и CSS, блокирующий отображение верхней части страницы**

Количество блокирующих ресурсов CSS на странице: 1. Они замедляют отображение контента.

Все содержание верхней части страницы отображается только после загрузки указанных далее ресурсов. Попробуйте отложить загрузку этих ресурсов, загружать их асинхронно или встроить их самые важные компоненты непосредственно в код HTML.

[Оптимизируйте работу CSS](http://sitedesk.net/redirect.php?url=https%3A%2F%2Fdevelopers.google.com%2Fspeed%2Fdocs%2Finsights%2FOptimizeCSSDelivery) на следующих ресурсах:

• https://www.blogger.com/static/v1/widgets/58827200-widget\_css\_bundle.css

### **Оптимизируйте изображения**

Правильный формат и сжатие изображений позволяет сократить их объем.

[Оптимизируйте следующие изображения,](http://sitedesk.net/redirect.php?url=https%3A%2F%2Fdevelopers.google.com%2Fspeed%2Fdocs%2Finsights%2FOptimizeImages) чтобы уменьшить их размер на 27,9 КБ (33 %).

- Сжатие страницы https://tpc.googlesyndication.com/simgad/17381895460846460999 уменьшит ее размер на 15,6 КБ (44 %).
- Сжатие страницы https://tpc.googlesyndication.com/daca\_images/simgad/10919917556495019011 уменьшит ее размер на 9,5 КБ (30 %).
- Сжатие страницы https://tpc.googlesyndication.com/daca\_images/simgad/2970581755952 140395?w=400&h=209 уменьшит ее размер на 2,7 КБ (17 %).

**• Выполнено правил: 5** 

**Не используйте переадресацию с целевой страницы**

На вашей странице нет переадресаций. Подробнее о том, [как избегать переадресаций на](http://sitedesk.net/redirect.php?url=https%3A%2F%2Fdevelopers.google.com%2Fspeed%2Fdocs%2Finsights%2FAvoidRedirects) [целевых страницах.](http://sitedesk.net/redirect.php?url=https%3A%2F%2Fdevelopers.google.com%2Fspeed%2Fdocs%2Finsights%2FAvoidRedirects)

# **Сократите CSS**

Код CSS сокращен. Подробнее о том, [как сокращать код CSS.](http://sitedesk.net/redirect.php?url=https%3A%2F%2Fdevelopers.google.com%2Fspeed%2Fdocs%2Finsights%2FMinifyResources)

# **Персональный компьютер**

### **Сократите HTML**

HTML-код сокращен. Подробнее о том, [как сокращать HTML-код.](http://sitedesk.net/redirect.php?url=https%3A%2F%2Fdevelopers.google.com%2Fspeed%2Fdocs%2Finsights%2FMinifyResources)

# **Сократите JavaScript**

Код JavaScript сокращен. Подробнее о том, [как сокращать код JavaScript.](http://sitedesk.net/redirect.php?url=https%3A%2F%2Fdevelopers.google.com%2Fspeed%2Fdocs%2Finsights%2FMinifyResources)

### **Оптимизируйте загрузку видимого контента**

Содержание верхней части страницы оптимизировано для быстрого отображения. Подробнее о том, [как обеспечить быстрое отображение видимой части страницы](http://sitedesk.net/redirect.php?url=https%3A%2F%2Fdevelopers.google.com%2Fspeed%2Fdocs%2Finsights%2FPrioritizeVisibleContent).